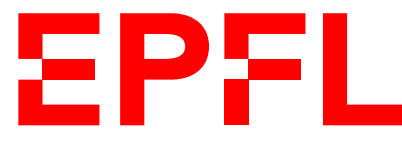

ÉCOLE POLYTECHNIQUE FÉDÉRALE DE LAUSANNE EIDGENÖSSISCHE TECHNISCHE HOCHSCHULE – LAUSANNE POLITECNICO FEDERALE – LOSANNA SWISS FEDERAL INSTITUTE OF TECHNOLOGY – LAUSANNE

Faculté Informatique et Communications Cours de Programmation Orientée Système, sections IN et SC Chappelier J.-C.

NOM : Hanon Ymous (000000) Place : 0

#0000

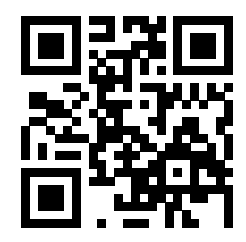

# PROGRAMMATION ORIENTÉE SYSTÈME

## Examen

30 mai 2022

### SUJET A

### **INSTRUCTIONS (à lire attentivement)**

IMPORTANT ! Veuillez suivre les instructions suivantes à la lettre sous peine de voir votre examen annulé dans le cas contraire.

- 1. Vous disposez d'une heure quarante-cinq minutes pour faire cet examen (8h15 10h00).
- 2. Vous devez écrire à l'encre noire ou bleu foncée, pas de crayon ni d'autre couleur. N'utilisez pas non plus de stylo effaçable (perte de l'information à la chaleur).
- 3. Vous avez droit à toute documentation papier. En revanche, vous ne pouvez pas utiliser d'ordinateur personnel, ni de téléphone portable, ni aucun autre matériel électronique.
- 4. Répondez aux questions directement sur la donnée ; ne joignez aucune feuille supplémentaire ; seul ce document sera corrigé.

Si nécessaire, il y a des pages supplémentaires en fin de copie.

- 5. Lisez attentivement et complètement les questions de façon à ne faire que ce qui vous est demandé. Si l'énoncé ne vous paraît pas clair, ou si vous avez un doute, demandez des précisions à l'un des assistants.
- 6. L'examen comporte quatre exercices indépendants, qui peuvent être traités dans n'importe quel ordre, mais qui ne rapportent pas la même chose (les points sont indiqués, le total est de 126 points) ; tous les exercices comptent pour la note finale :
	- question  $1:33$  points;
	- question  $2:25$  points;
	- $-$  question  $3:29$  points;
	- question  $4:39$  points.

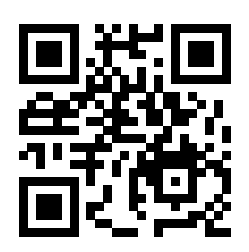

# **Question 1 Petites questions [33 points]**

### **1.1 Tableau [5 points]**

Le code suivant est-il correct ? Si non, corriger toutes les erreurs (récrivez directement sur le code ou des portions de code à droite).

Note : la correction d'une erreur qui n'en est pas une sera pénalisée.

```
#include <stdio.h>
typedef double el_t;
#define EL_FMT "%lf"
typedef el_t Array[];
void display(Array a, size_t s)
{
  printf("{ ");
  if (s > 0) {
    printf(EL_FMT, a[0]);
    for (size_t i = 1; i <= s; ++i) {
      printf(", ");
      printf(EL_FMT, a[i]);
    }
  }
  printf(" }");
}
int main(void)
{
  Array tab = \{1.2, 2.3, 3.4, 4.5, 5.6,
    6.7, 7.8, 8.9, 9.0, 0.1
  };
  display(tab, sizeof(tab));
  putchar('\n\in);
  return 0;
}
```
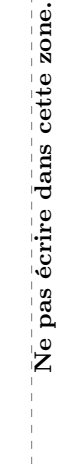

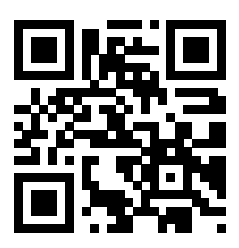

### **1.2 Tailles [8 points]**

Sur une architecture 64 bits<sup>1</sup>, qu'affiche le code suivant?

```
#include <stdio.h>
#include <string.h>
void pequal(const char* prefix, size_t v1, size_t v2)
{
  if (prefix != NULL) printf("%s ", prefix);
  if (v1 == v2) printf("VRAI (\frac{v}{x}u)\n \cdot v1, v1);
  else printf("FAUX : \chizu, \chizu\n", v1, v2);
}
void f(const char* s, char t[])
{
  pequal("5)", sizeof(s), strlen(s));
  pequal("6)", sizeof(t), strlen(t));
  pequal("7)", sizeof(s), sizeof(t));
  pequal("8)", strlen(s), strlen(t));
}
int main(void)
{
#define MESSAGE "ABCD"
  const char* s1 = MESSAGE;
  char tab[] = MESSAGE;pequal( "1)", sizeof(s1) , strlen(s1) );
  pequal( "2)", sizeof(tab), strlen(tab) );
  pequal( "3)", sizeof(s1), sizeof(tab));
  pequal( "4)", strlen(s1) , strlen(tab) );
  f(s1, tab);return 0;
}
```
Ne pas écrire dans cette zone.

Ne pas écrire dans cette zone.

5) 6)

1) 2) 3) 4)

7)

8)

1. c.-à-d. sizeof(void\*) == 8  $\vert$  suite au dos ☞

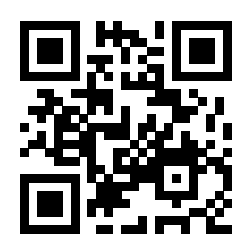

### **1.3 Point...teurs [15 points]**

```
Considérez le code suivant :
 #include <stdio.h>
 #include <string.h>
 #include <stdlib.h>
 int compare_pptr(const char*** ptr1, const char*** ptr2)
 {
   return **ptr1 > **ptr2;
 }
 int main(void)
 {
   const char* s = "ABCD";const char* p = s;
   const char* q = \text{strrchr}(s, 'D');const char* r = q + 1;
   const char** t[] = { \; \&p, \; \&q, \; \&r, \; \&s \; \};
   const size_t nb_el = 4;
   const char*** const u = t + 2;
   while (-q \geq +tp);qsort(t, nb_el, sizeof(NULL), compare_pptr);
   printf("%s\n", **u);
   return 0;
 }
```
➀ [7.5 points] Dessinez une image illustrative de la mémoire au début de ce code (avant le while).

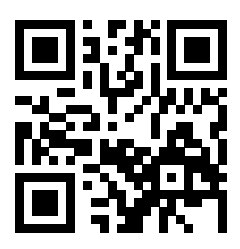

➁ [5.5 points] Dessinez une autre image, illustrative de la mémoire à la fin de ce code (au moment du  $print()$ ).

➂ [2 points] Qu'affiche ce code ?

### **1.4 Concaténation [5 points]**

Le code suivant est-il correct ? Si non, corriger toutes les erreurs en conservant un appel à strncat() ou à strcat() (récrivez à droite le code qui doit être corrigé, si nécessaire).

Note : la correction d'une erreur qui n'en est pas une sera pénalisée.

```
#include <stdio.h>
#include <string.h>
int main(void)
{
  char* s1 = "Bonjour";
  char* s2 = "tout le monde !";
  char* s3 =strncat(s1, s2,
                     strlen(s1) + strlen(s2));printf("%s\n", s3);
  return 0;
}
```
suite au dos ☞

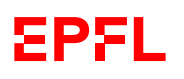

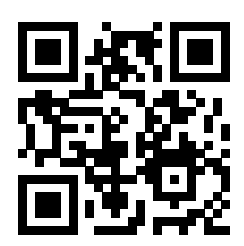

Ne pas écrire dans cette zone.

Ne pas écrire dans cette zone.

## **Question 2 – Saisie d'une réponse de taille variable [25 points]**

Un des problèmes lors des interactions avec l'utilisateur est que l'on ne connaît pas a priori la longueur de sa réponse ; et nous n'avons en C aucun moyen simple de lire dynamiquement une telle réponse. Le but de cet exercice est d'écrire une fonction ask() qui pose une question reçue en paramètre et retourne la chaîne de caractères de toute la réponse en entier (une ligne).

Par exemple, dans l'interaction suivante :

```
Que voulez-vous me dire ?
Ceci est une réponse assez longue mais pas totalement incongrue !
```
(où l'utilisateur a terminé sa réponse par un retour à la ligne, qui ne fait pas partie de la réponse), la fonction ask() retournera la chaîne de caractères

"Ceci est une réponse assez longue mais pas totalement incongrue !".

L'idée, pour gérer dynamiquement la taille de la réponse lue, est d'adopter une stratégie de croissance exponentielle par doublement. Si l'on suppose, par exemple, commencer par lire 4 caractères, et que la réponse donnée est "abcdefghijklmno" (15 caractères), la fonction ask() se comportera comme si l'on avait fait la séquence suivante :

```
// s est vide
scanf("%4[^\n]", s); // s contient "abcd" (4 char)
// s est réallouée, s2 pointe sur sa fin
scanf("%8[^\n]", s2); // s contient "abcdefghijkl" (12 char)
// s est réallouée, s2 pointe sur sa fin
scanf("%16[\hat{\ }\n]", s2); // s contient "abcdefghijklmno" (15 char)
// s est réallouée à la vraie taille de la réponse
```
Concrètement, nous vous demandons de définir ci-contre une fonction ask() qui :

- 1. pose la question reçue en paramètre ;
- 2. alloue une chaîne vide (disons : « answer ») pouvant lire jusqu'à 4 caractères de l'entrée standard ;
- 3. initialise une chaîne « format » à la valeur "%4[^\n]";
- 4. tant qu'elle arrive à lire (avec scanf()) au format donné par format :
	- double l'incrément de taille allouée à **answer**  $(4, 8, 16$  dans l'exemple ci-dessus);
	- met à jour le format (expliqué ci-dessous) pour pouvoir lire le bon nombre de nouveaux caractères (8, puis 16 dans l'exemple ci-dessus) ;
	- re-boucle (en 4.) pour lire le bon nombre de nouveaux caractères en les ajoutant en fin de answer ;
- 5. retourne la chaîne lue, mais réallouée à la vraie taille lue (supprime l'éventuelle allocation excédentaire).

Pour la mise à jour du format (qui peut être alloué statiquement, à 26 caractères<sup>2</sup>), on utilisera la fonction standard

 $sprint(format, "...\dots", ...);$ 

qui s'utilise exactement comme printf(), mais écrit dans format (sans se préoccuper de son allocation)

2. Pour celles/ceux que ça intéresse, 26 c'est  $1 (\sqrt{3}) + 20$  (chiffres;  $\log_{10}(2^{64}) + 4 (\sqrt{5}) + 1 (\sqrt{0})$ .

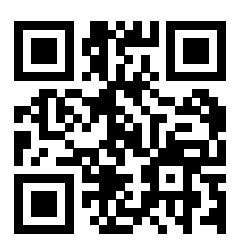

au lieu d'écrire dant stdout. Par exemple :

sprintf(format, "%d", i);

écrit la valeur de i dans format (qui contiendrait donc p.ex. "12" si la valeur de i est 12).

Ne pas écrire dans cette zone.

Ne pas écrire dans cette zone.

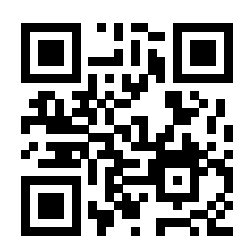

## **Question 3 Programmation C : aspirateur Web [29 points]**

On s'intéresse ici à un programme pour télécharger des pages Web et récursivement les pages vers lesquelles elles ont des hyperliens (« aspirateur de pages »).

Dans cet exercice, vous allez commencer par créer des structures de données pour modéliser les pages du Web, puis implémenter les fonctions (expliquées plus loin) de recherche de pages référentes et d'aspiration à profondeur fixée.

### **3.1 Structures de données [6 points]**

On s'intéresse ici à modéliser les objets Web, Page et Link.

Le Web est un ensemble de Pages. Chaque Page contient un titre (texte) et un ensemble de liens sortants vers d'autres pages (Links). Un Link est donc une référence à une autre Page.

Il sera également utile d'ajouter un champ visited de type unsigned int pour marquer les pages déjà visitées lors des recherches effectuées (voir plus loin).

Nous vous demandons de définir ici les types C permettant de représenter les objets ci-dessus.

Ne pas écrire dans cette zone.

Ne pas écrire dans cette zone.

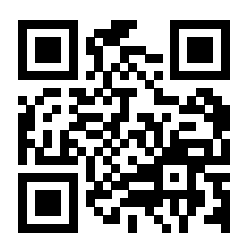

### **3.2 Pages pointant vers une page [10 points]**

Sur la base des structures de données proposées précédemment, écrivez la fonction incoming\_links() qui prend en paramètre (un pointeur sur) un objet Web et (un pointeur sur) une page et affiche la liste de toutes les Pages du Web qui ont un Link vers la page donnée en paramètre.

Par exemple, avec le réseau ci-contre, l'appel de cette fonction sur la page fff.org donnerait : www.com, mmm.net

puisque ces deux pages pointent vers fff.org.

Notez bien que la page www.com n'est affichée qu'une seule fois (bien que contenant deux liens vers fff.org). Pour cela, utilisez le champ visited des Pages pour marquer les pages déjà affichées et ne plus les ré-afficher.

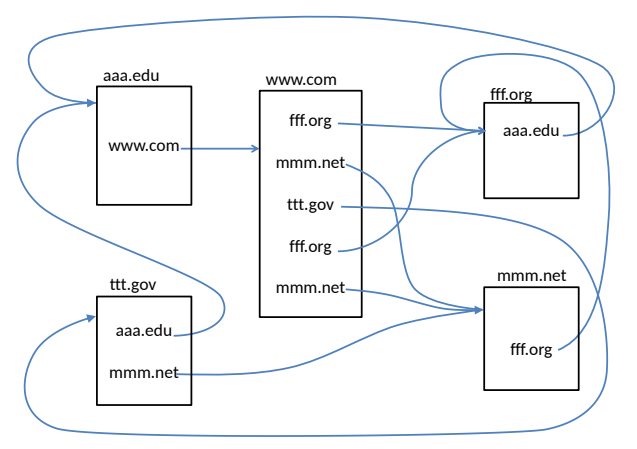

Ne pas écrire dans cette zone.

Ne pas écrire dans cette zone.

**EPFL** 

suite au dos ☞

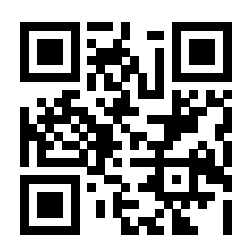

### **3.3 Recherche à profondeur donnée [13 points]**

Ecrivez maintenant une fonction wget() qui affiche toutes les pages qui sont référencées par une page donnée, et ceci récursivement à une profondeur donnée.

Cette fonction aura comme paramètres : (un pointeur sur) un objet Web, (un pointeur sur) la page de départ et la profondeur désirée.

Par exemple, sur le réseau jouet de la sous-question précédente, la fonction wget() appelée à profondeur 2 sur la page aaa.edu donnerait www.com (prof. 1), puis fff.org, mmm.net et ttt.gov.

Notez bien qu'aucune page ne doit être affichée plus d'une fois (c.-à-d. aucune répétition).

Indication : pensez à deux fonctions : une fonction principale (wget()), et une fonction auxiliaire récursive.

Ne pas écrire dans cette zone.

Ne pas écrire dans cette zone.

Ne pas écrire dans cette zone.

Ne pas écrire dans cette zone.

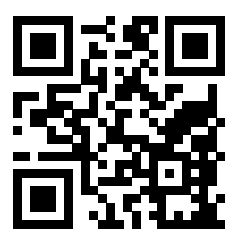

## **Question 4 – Analyse des arguments d'un logiciel [39 points]**

La plupart des logiciels que vous pouvez exécuter sur votre ordinateur acceptent des arguments quand vous les évoquez sur la ligne de commande. Par exemple, lors d'une commande de compilation, vous spécifiez le nom du fichier à compiler et celui de l'exécutable :

gcc -o exemple exemple.c

Certains des ces arguments sont obligatoires (p.ex. le nom du fichier à compiler), d'autres optionnels. Par ailleurs, certains des ces arguments attendent un argument supplémentaire (p.ex. -o attend le nom du fichier exécutable) et d'autres non (p.ex. --version qui affiche la version du compilateur).

Le but de cet exercice est d'écrire quelques fonctions outils pour analyser les arguments donnés sur la ligne de commande.

### **4.1 Structures de données [13 points]**

Commençons par définir les structures de données qui nous seront utiles.

### **4.1.1 Conversion générique [4 points]**

Pour être parfaitement générique, il faut tout d'abord un moyen de convertir une chaîne de caractères en une valeur quelconque. Par exemple, si on a un logiciel avec une option « --age 19 », il faudra convertir la chaîne "19" en l'entier (int) 19 ; mais si on a une option « --prix 3.5 », il faudra convertir la chaîne "3.5" en double 3.5.

Ceci n'est bien sûr pas possible en une seule fonction, mais nous pouvons pour cela faire un modèle de fonction générique que l'on utilisera ensuite pour choisir la bonne fonction à appliquer.

Une telle fonction doit donc recevoir un « pointeur générique » (vers la variable qui recevra la valeur convertie) et une chaîne de caractères. On peut par exemple imaginer avoir deux fonctions arg2int() et arg2double() que l'on pourrait par exemple appeler comme ceci :

```
err = arg2int(ki, "19");err = arg2double(kx, "3.5");
```
avec i de type int et x de type double. Ces fonctions de conversion retournent un code d'erreur (de type int).

Définissez ici le type ConvertFunc comme pointeur vers une telle fonction de conversion générique :

### **4.1.2 Le type pour un argument [5 points]**

Revenons maintenant aux arguments de la ligne de commande du logiciel. Chaque argument peut avoir deux formes :

1. la version courte avec un seul tiret (-) ; p.ex. -h pour afficher un message d'aide ;

2. la version longue avec deux tirets (p.ex. --help).

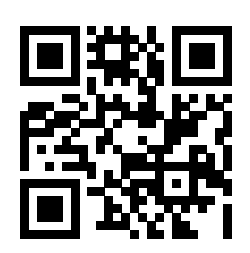

De plus, un argument peut être un simple « flag », sans argument supplémentaire (p.ex., -h ou -version), ou il peut nécessiter une valeur (p.ex., -o <nom du fichier> qui fournit à gcc le nom du fichier exécutable ou --age comme illustré dans la sous-question précédente). Si c'est le cas, il faut pouvoir indiquer, de façon générique, où stocker et comment convertir cette valeur. Cela se fait avec deux champs : un pointeur générique (vers la variable qui recevra la valeur convertie) et un ConvertFunc pour la fonction a utiliser (exemples ci-dessous).

Enfin, un argument de la ligne de commande peut, ou non, stoper l'exécution du logiciel. Par exemple des arguments comme -h ou --version stopent l'exécution, alors que -o ou --age ne le feraient pas.

Définissez ci-dessous un type Argument pouvant stocker :

- deux chaînes de caractères (une pour la version courte, une pour la version longue de l'argument),
- un « pointeur générique » pour recevoir une valeur ;
- une fonction de conversion (ConvertFunc) ;
- ainsi qu'un booléen (ou char) qui signifie si cet argument arrête le programme ou non.

Par exemple l'Argument pour -h contiendrait<sup>3</sup> :

"-h", "--help", NULL, NULL, true

et celui pour --age contiendrait :

"-a", "--age", &i, arg2int, false

Réponse :

### **4.1.3 La liste des arguments possibles [4 points]**

Un logiciel doit connaître tous ses arguments possibles. Pour plus de flexibilité, nous souhaitons pouvoir indiquer cela de façon dynamique. Définissez ci-dessous un type ArgumentList permettant de stocker un ensemble d'arguments (p.ex. les Argument correspondant à -h, -o, --version, etc.). On ne connait pas a priori le nombre d'arguments d'un logiciel.

Vous êtes libres de choisir votre implémentation, mais expliquez là brièvement (simples commentaires).

<sup>3.</sup> Vous pouvez, bien sûr, adapter ces exemples à vos choix d'implémentation.

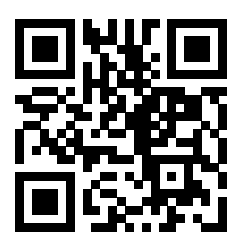

### **4.2 Initialisation et libération d'une liste d'arguments [8 points]**

### **4.2.1 Initialisation [5 points]**

Créez une fonction init\_argument\_list() qui attend une liste d'arguments (ArgumentList), l'initialise et retourne 0 si la liste donnée a bien été initialisée, et 1 sinon.

### **4.2.2 Libération [3 points]**

Créez une fonction deinit\_argument\_list() qui attend une liste d'arguments et qui ne retourne rien. Cette fonction doit s'occuper de libérer les (éventuelles) ressources de la liste d'argument donnée (mais ne la supprime pas elle-même).

suite au dos ☞

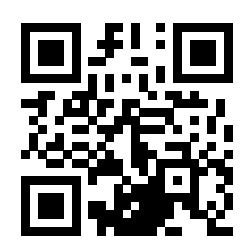

### **4.3 Ajout d'arguments à la liste des arguments acceptés [9 points]**

On s'intéresse maintenant à créer une fonction add\_argument() permettant d'ajouter des Argument à une ArgumentList (que l'on suppose avoir été initialisée).

Cette fonction doit recevoir une liste d'arguments à laquelle ajouter un argument, et l'argument qui sera ajouté. Elle retourne 0 si l'ajout a pu se faire correctement, et 1 sinon.

Définissez ici la fonction add\_argument() :

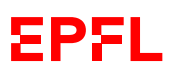

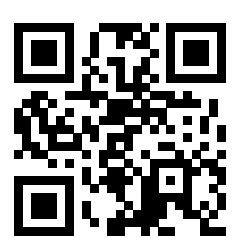

### **4.4 Traiter un argument [9 points]**

Supposons maintenant que l'on ait trouvé (dans argv) un argument qui corresponde. Par exemple que  $\operatorname{argv}\, \operatorname{pointe}\, \operatorname{sur}^4$  :

"--age", "19", NULL

et que l'on ait trouvé que cela correspond à l'Argument arg.

On souhaite alors traiter l'argument en appelant une fonction do\_arg() qui prend en parametre argv (bien placé, comme ci-dessus) et l'Argument correspondant (par référence constante) et qui retourne un code d'erreur. Dans l'exemple précédent, on ferait l'appel

err = do\_arg(argv, &arg);

Cette fonction do\_arg() doit :

- faire appel à convert de arg s'il n'est pas NULL ;
- cet appel doit se faire avec un argv valide, sinon do\_arg() retourne 2 ;
- retourner 1 si l'argument doit stoper l'exécution et sinon retourner le résultat de l'appel à convert ou 0 s'il n'y a pas eu d'appel (ou 2 si l'appel ne peut être fait).

Après l'appel, argv pointe sur le prochain argument de la ligne de commande.

Par exemple :

Ne pas écrire dans cette zone.

Ne pas écrire dans cette zone.

- si argv pointe sur "--age", "19", "--prix", "3.5", NULL, do\_arg() retournera le résultat de l'appel à arg2int() et argv pointera alors sur "--prix", "3.5", NULL ;
- si argv pointe sur "--age", NULL, do\_arg() retournera 2 et argv pointera alors sur NULL ;
- si argv pointe sur "--help", "--age", "19", NULL, do\_arg() retournera 1 car "--help" doit stoper le programme, et argv pointera alors sur "--age", "19", NULL.

Définissez ici la fonction do\_arg() :

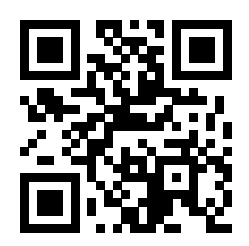

Place supplémentaire pour répondre à n'importe quelle question si nécessaire. Mais VEUILLEZ INDIQUER LE NUMÉRO DE LA QUESTION TRAITÉE.